# Computing Derivatives of Programs Algorithmic Differentiation by Example

Andreas Griewank\* *Jan* Jan Riehme

∗ DFG Research Center Matheon

Institute for Applied Mathematics Humboldt Universität zu Berlin {riehme,griewank}@math.hu-berlin.de

June 1, 2005 Matheon Workshop – Optimization Software

# $J \times 10^9$  $J \times 10^9$  $J \times 10^9$  ) (  $\epsilon \equiv 1.4$  ,  $\epsilon \equiv 1.4$  )  $\epsilon$  ,  $\epsilon$  ,  $\epsilon$

# [Introduction](#page-0-0) – Optimization [Programming](#page-0-0) Scenario

- Nonlinear Optimization needs derivatives, for example:
	- Gradients, Jacobians, Hessians

<span id="page-0-0"></span>ehme Griewank (Matheon, HU Berlin) Derivatives of Progr

- Truncated Newton needs Jacobian-Vector-Products and Vector-Jacobian-Products or Hessian-Vector-Products
- Readily available in **GAMS/AMPL**. But how about the real world?
- NLP solver usually ask for
	- Subroutine to compute function value  $\digamma$
	- Subroutine to evaluate constraints
	- Sparsity patterns of Values, Jacobian, Hessian
- Often there is an interface to provide derivatives
	- Subroutines for gradients, Jacobians-Vector-Products, Hessians-Vector-Products

Default: Differencing

## Use Automatic Differentiation to obtain derivatives

me Griewank (Matheon, HU Berlin) Derivatives of [Programs](#page-0-0)

- write a wrapper to plug generated derivative into NLP interface  $(\mathsf{NEOS})$ 
	- J[une](#page-0-0) [1](#page-0-0), [2005](#page-0-0) [Matheo](#page-0-0)[n](#page-2-0) $\frac{1}{\sqrt{25}}$  –  $\frac{1}{\sqrt{25}}$  –  $\frac{2}{\sqrt{25}}$

# [Introduction](#page-0-0)

# <www.autodiff.org>

#### AD - Tools for Fortran and C

- **ADOL-C, REVOLVE: C, C++, Open Source**
- **ADIFOR 2.0 / 3.0**: Fortran 77/90/95, Licensed, Closed Source
- Tapenade: Fortran 77/90/95, (some) <sup>C</sup>, free, Closed Source
- TAF / TAC (FastOpt GbR):Fortran 77/90/95, (some) <sup>C</sup>, commercial, maybe free for educational
- NAGWare Fortran 95, NAG Ltd., Oxford, UK: AD-enabled version in beta status, not available for the public
- OpenAd: Fortran 77/90/95, (some) <sup>C</sup>, Open Source

#### Other tools

for Fortran,C, C++ for Matlab for ADA for . . .

# Main Properties of Automatic Differentiation:

No Truncation Errors !!!!

iehme Griewank (Matheon, HU Berlin)

Chain Rule applied to Numbers

Applicability to "Arbitrary Programs".

## A priori bounded and/or adjustable costs:

- Total Operations Count
- Maximal Memory Requirement
- Total Memory Traffic

always relative to original function.

Derivatives of Program

[1](#page-0-0), [2005](#page-0-0) [Matheo](#page-0-0)[n](#page-2-0)

 $\frac{100 \text{ kg} \cdot 100 \text{ kg}}{25}$ 

# Geometric [Interpretation](#page-1-0) – Forward Mode

# Practical Execution of Forward and Reverse Differentiation

<span id="page-1-0"></span>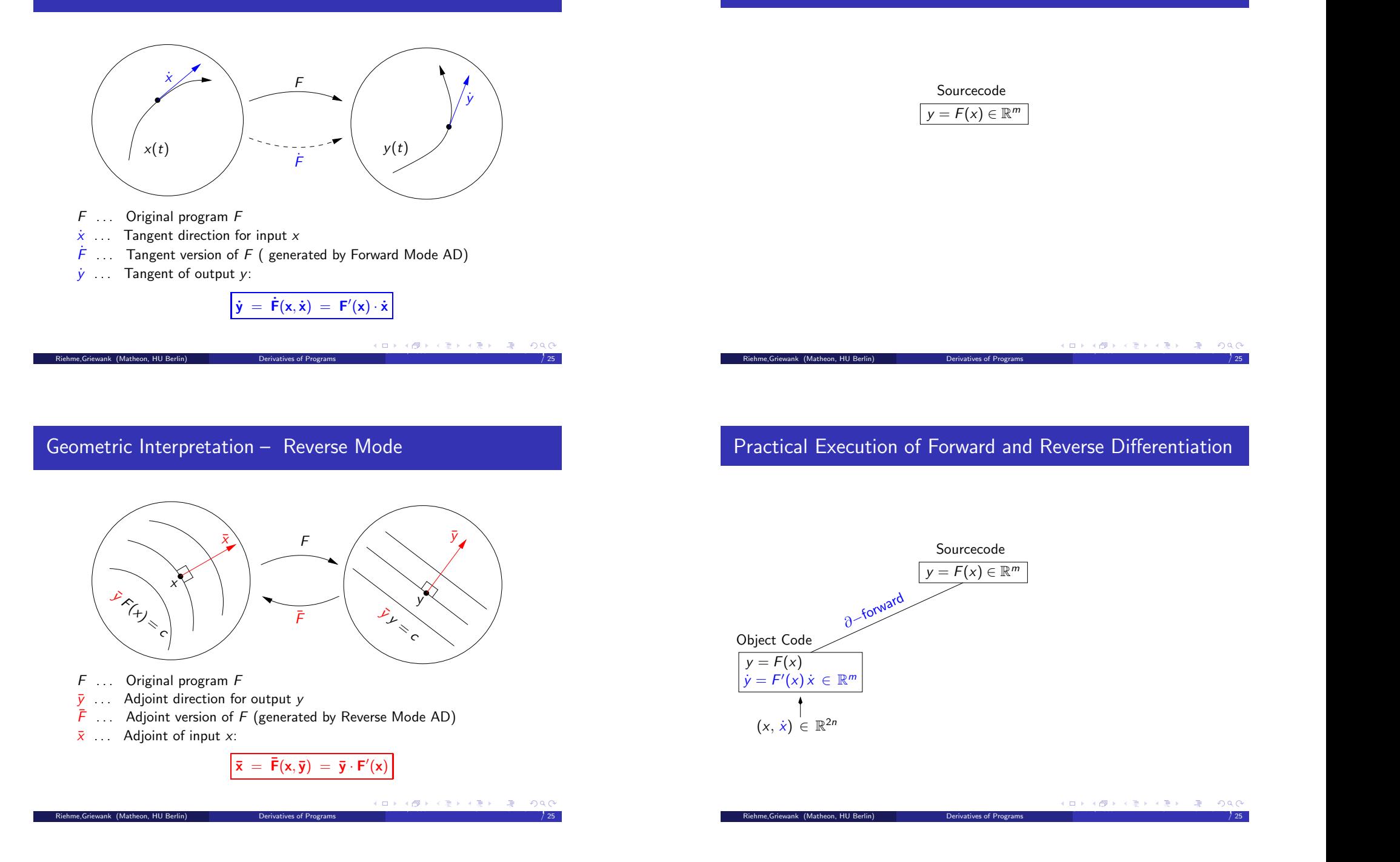

## Practical Execution of Forward and Reverse Differentiation

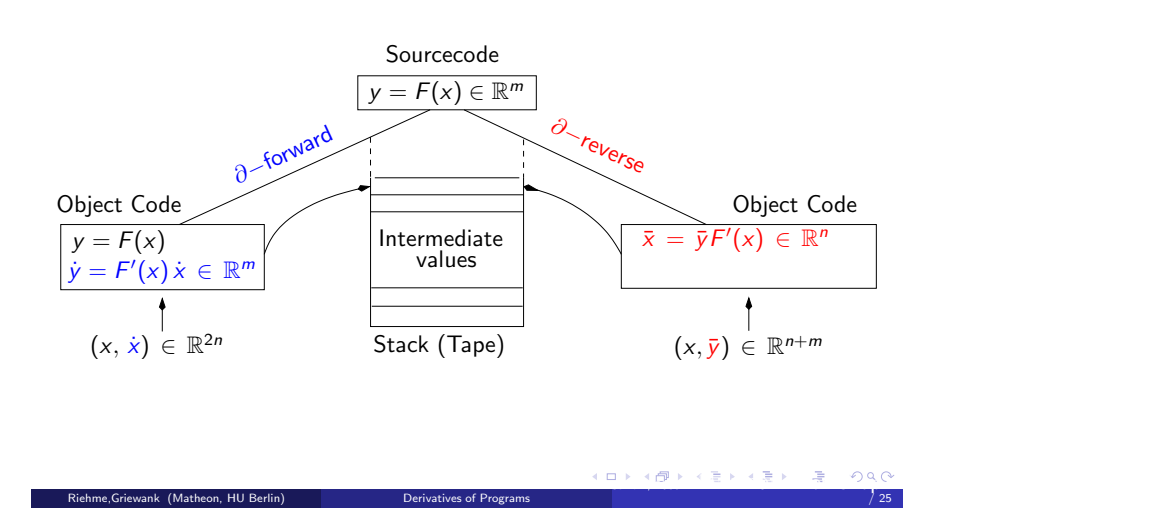

# Practical Execution of Forward and Reverse Differentiation

<span id="page-2-0"></span>PSfrag replacements

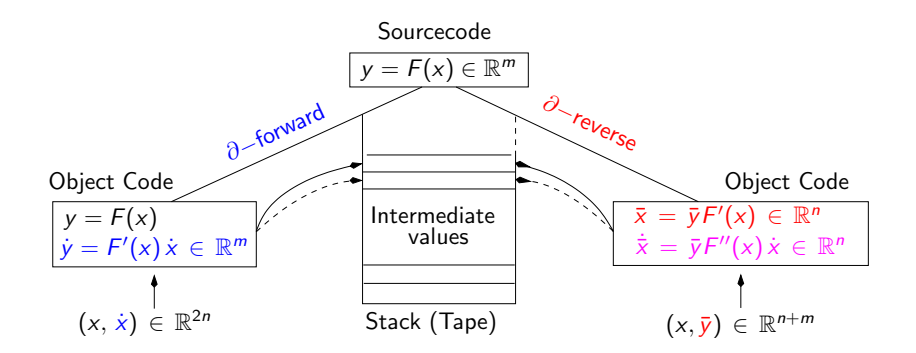

## Derivatives in Optimization Scenario

Riehme, Griewank (Matheon, HU Berlin) Derivatives of Program

$$
F(x) = \begin{bmatrix} f(x) \\ c(x) \end{bmatrix} \quad : \quad \mathbb{R}^n \mapsto \mathbb{R}^m
$$

with Lagrangian function

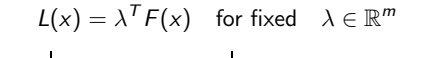

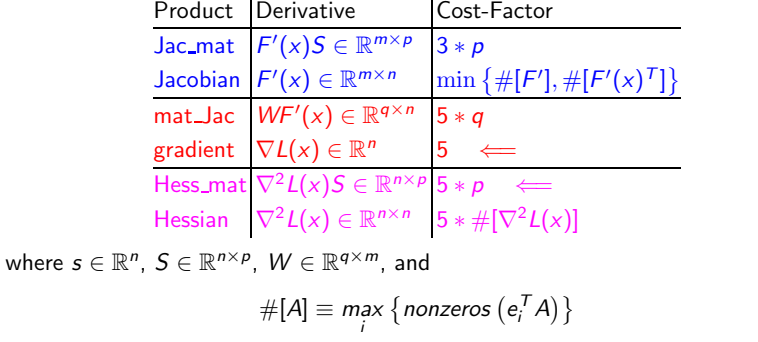

# Baby Example

 $y = [\sin(x_1/x_2) + x_1/x_2 - \exp(x_2)] * [x_1/x_2 - \exp(x_2)]$ 

Evaluation of Baby Example with

 $n = \dim(x) = 2$  and  $m = \dim(y) = 1$ 

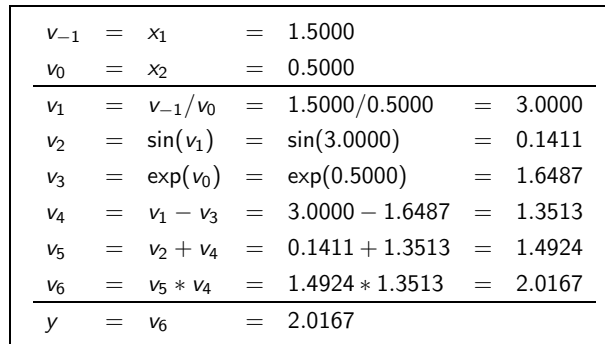

 $J \mapsto 4$  $J \mapsto 4$  $J \mapsto 4$  ,  $J \mapsto 4$  ,  $J \mapsto 4$  ,  $J \mapsto 25$  ,  $J \mapsto 25$ 

## Forward Derived Evaluation Trace of Baby Example

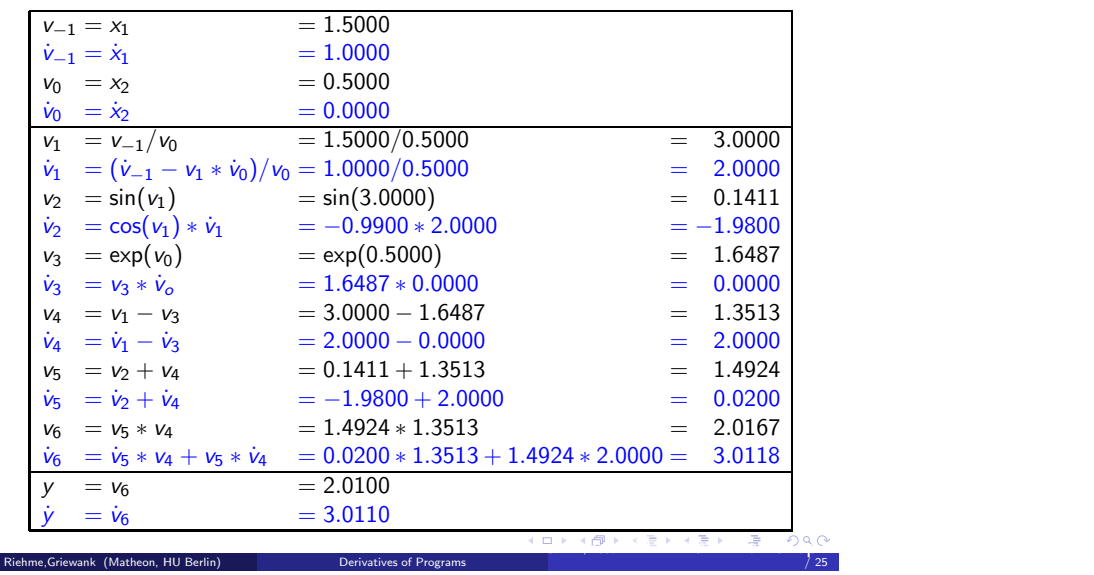

# <span id="page-3-0"></span>Reverse Derived Trace of Baby Example

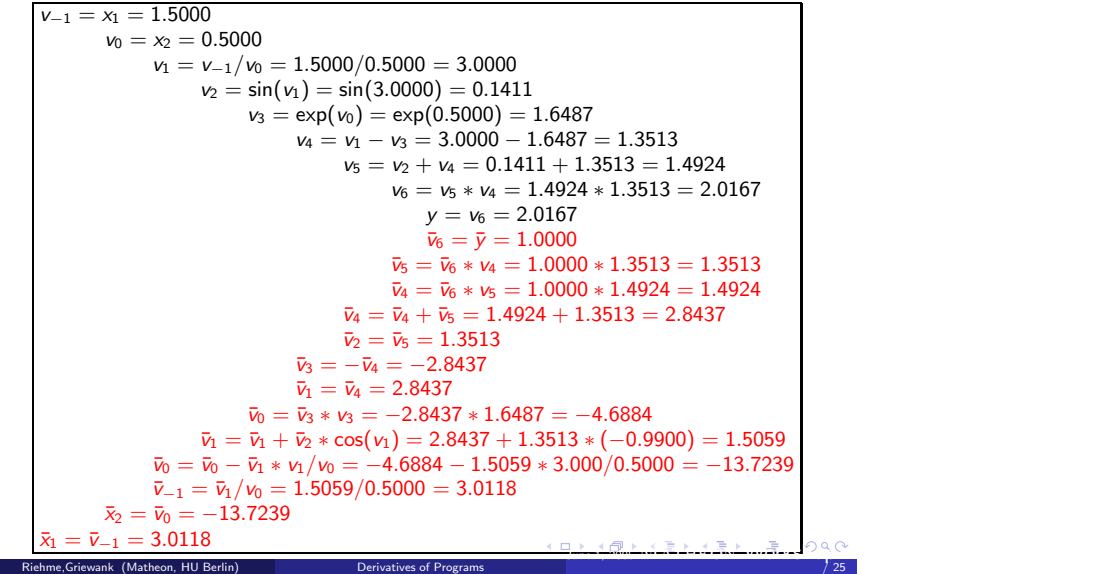

## Fortran Example – Tapenade, Forward mode

- Automatic Differentiation of FORTRAN77, F90/F95 partial
- Automatic Differentiation by **Source Transformation** 
	- Takes Fortran source code
	- Converting to internal representation
	- Augment internal representation with AD-instructions
	- Generate target source code
- **•** Freely available from
	- <http://www-sop.inria.fr/tropics/tapenade.html>

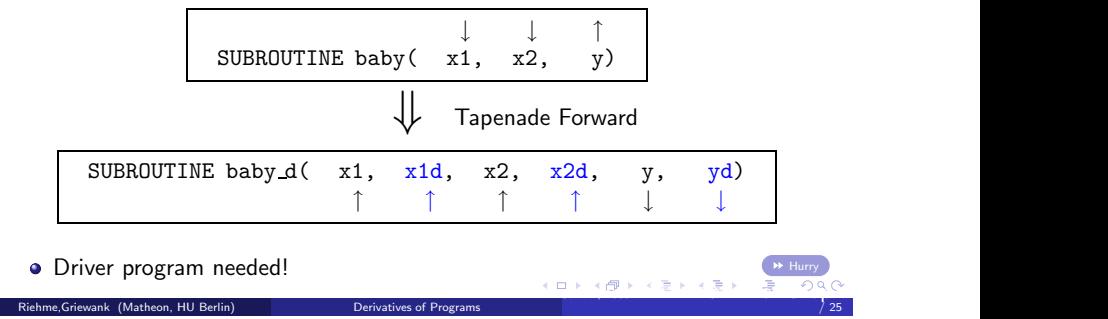

# Fortran Example – Tapenade

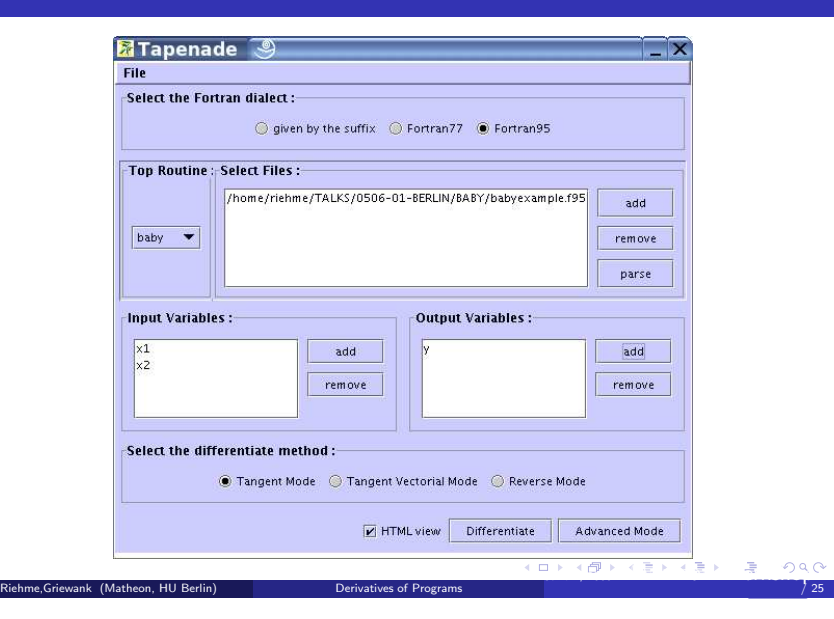

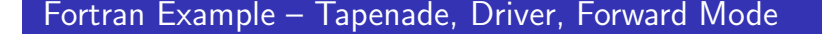

<span id="page-4-1"></span>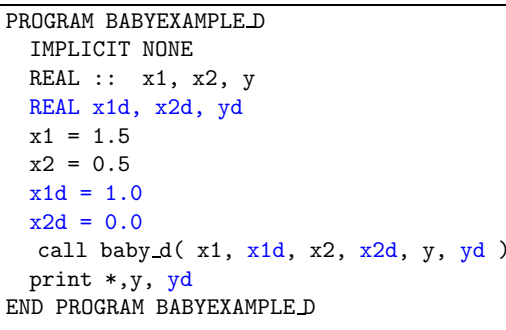

Output:

#### 2.0166473.011843

 $J\mapsto \mathbf{1}$  $J\mapsto \mathbf{1}$  $J\mapsto \mathbf{1}$  a[n](#page-4-0)d  $\mathbf{p}$  $\mathbf{p}$  $\mathbf{p}$  is a constraint of  $\mathbb{R}^n$  ,  $\mathbb{R}^n$  ,  $\mathbb{R}^n$  ,  $\mathbb{R}^n$  ,  $\mathbb{R}^n$  ,  $\mathbb{R}^n$  ,  $\mathbb{R}^n$  ,  $\mathbb{R}^n$  ,  $\mathbb{R}^n$  ,  $\mathbb{R}^n$  ,  $\mathbb{R}^n$  ,  $\mathbb{R}^n$  ,  $\mathbb{R}^n$  ,  $\mathbb{R}$ 

Fortran Example – Tapenade, Reverse mode

<span id="page-4-0"></span>Riehme, Griewank (Matheon, HU Berlin) Derivatives of [Programs](#page-0-0)

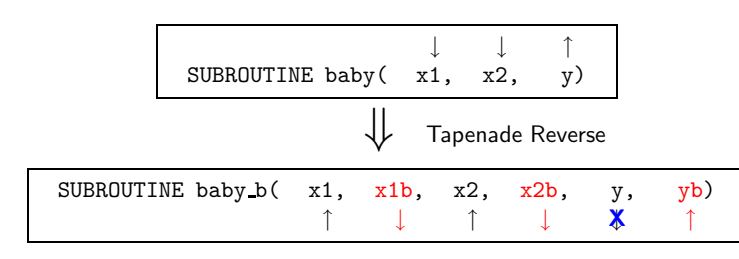

Driver program needed!

ehme,Griewank (Matheon, HU Berlin) Derivatives of [Programs](#page-0-0)

!! Function value <sup>y</sup> not computed in adjoint mode !! (Tapenade specific)

 $H_{\text{Hury}}$ 

# Fortran Example – Tapenade, Driver, Forward Mode

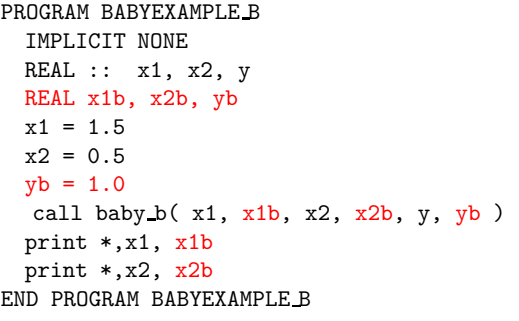

Output:

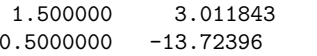

 $J \mapsto 4$  ,  $J \mapsto 4$  ,  $J \mapsto 4$  ,  $J \mapsto 25$  ,  $J \mapsto 25$ 

# [Checkpointing](#page-4-0) – Evolutions, time [dependent](#page-4-0) problem

Riehme, Griewank (Matheon, HU Berlin) Derivatives of [Programs](#page-0-0)

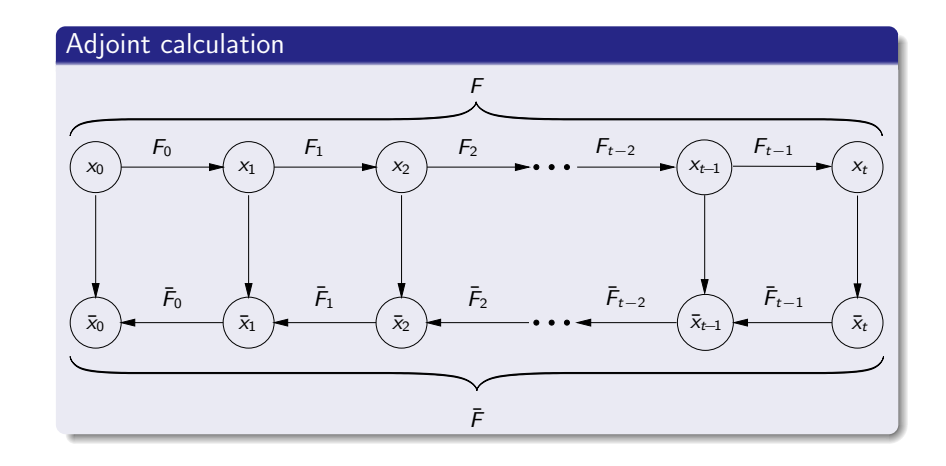

(Matheon, HU Berlin) **Derivatives of Program** 

<span id="page-5-1"></span>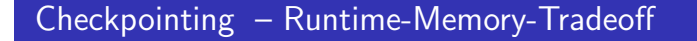

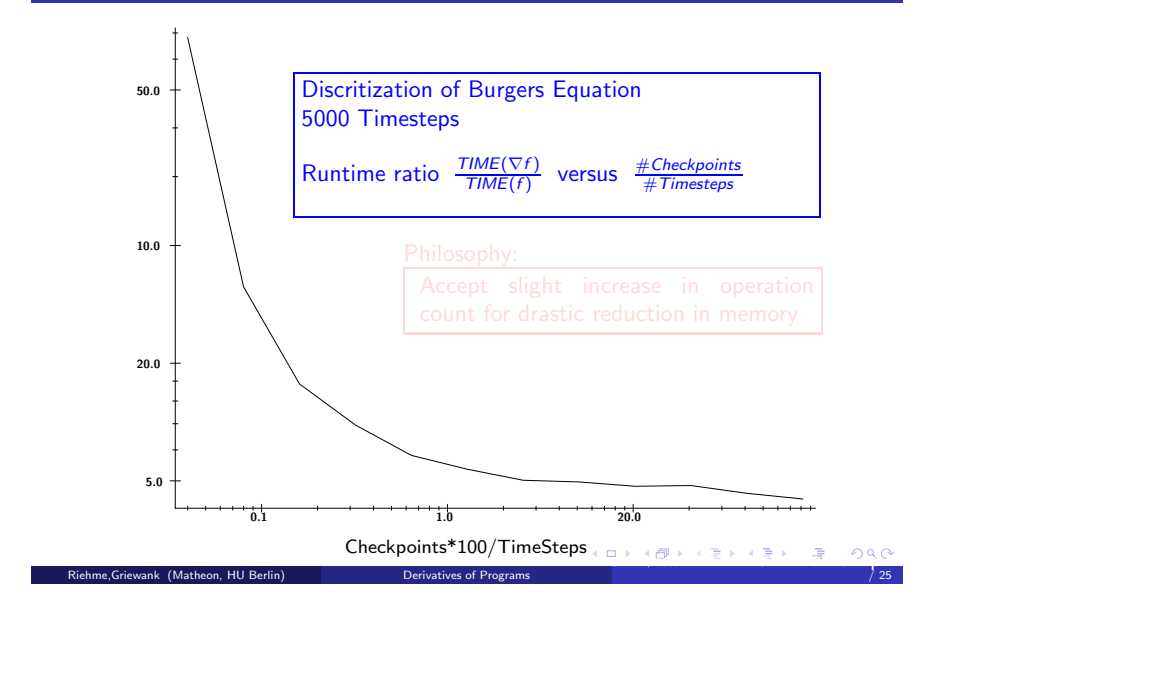

# <span id="page-5-0"></span>[Checkpointing](#page-4-0) – [Runtime-Memory-Tradeoff](#page-5-0)

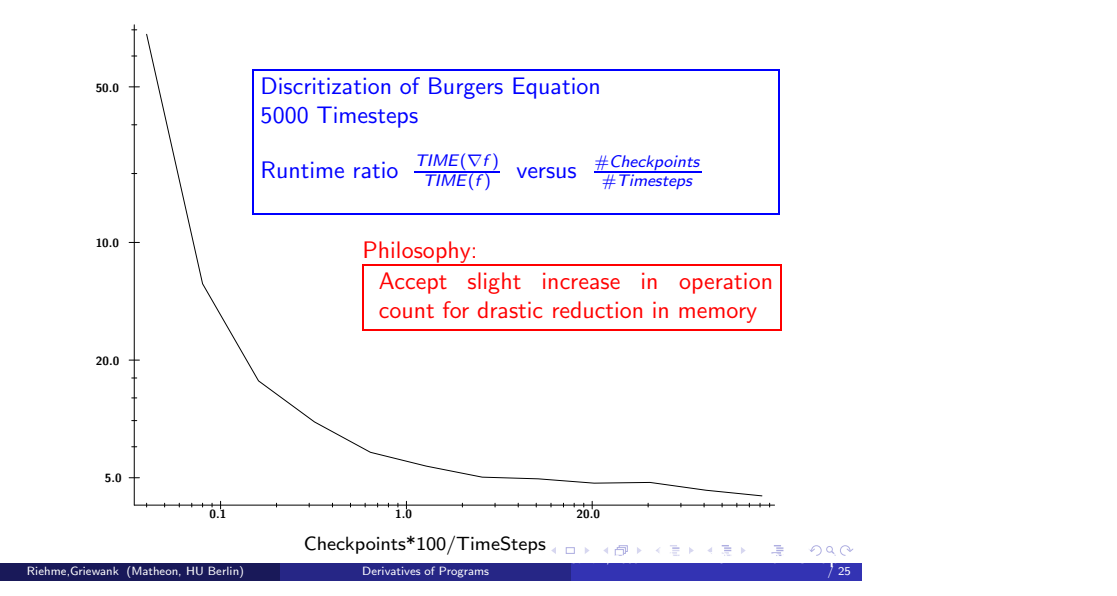

# [Checkpointing](#page-4-0) – [Implementation](#page-5-0)

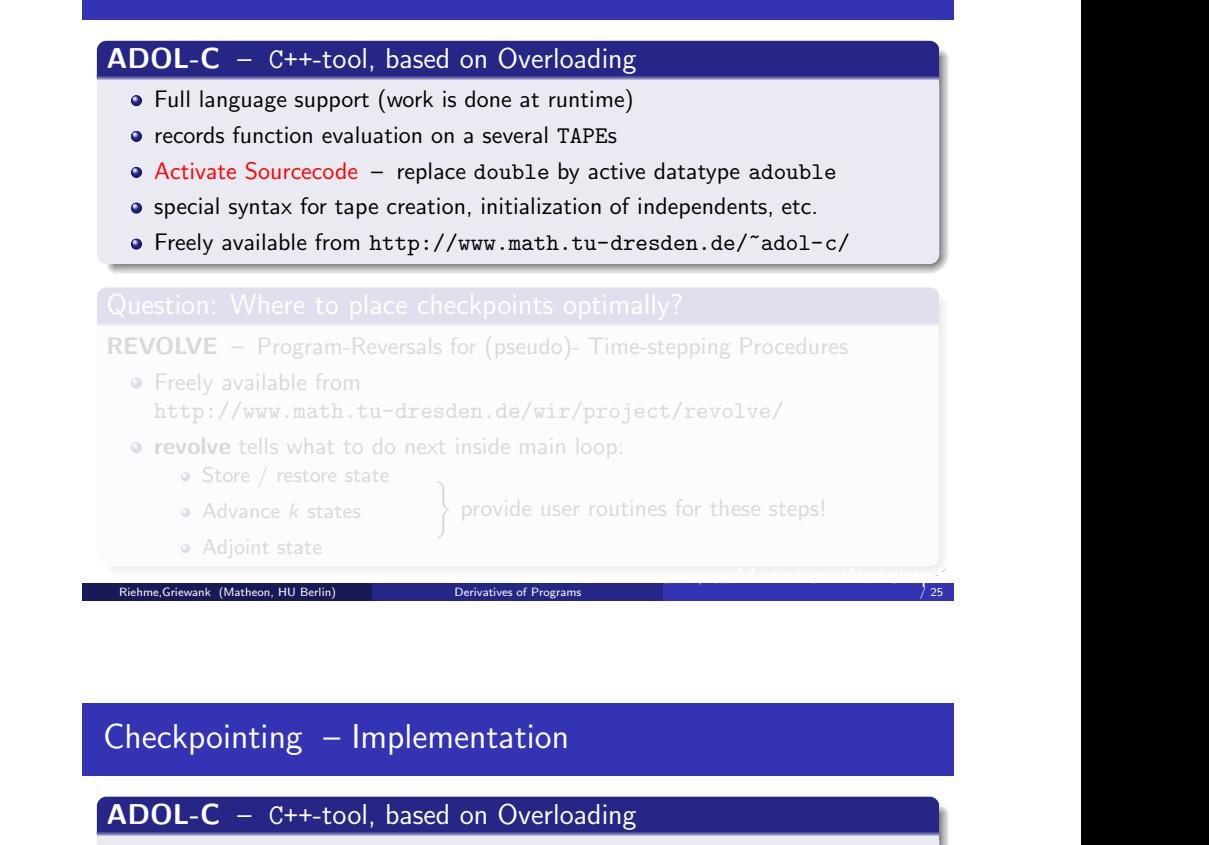

- Full language support (work is done at runtime)
- records function evaluation on <sup>a</sup> several TAPE<sup>s</sup>
- Activate Sourcecode replace double by active datatype adouble
- special syntax for tape creation, initialization of independents, etc.
- Freely available from <http://www.math.tu-dresden.de/~adol-c/>

#### Question: Where to place checkpoints optimally?

**REVOLVE** – Program-Reversals for (pseudo)- Time-stepping Procedures

- **•** Freely available from <http://www.math.tu-dresden.de/wir/project/revolve/>
- **revolve** tells what to do next inside main loop:
	- Store / restore state
	- Advance *k* states
	- Adjoint state

Riehme,Griewank (Matheon, HU Berlin) Derivatives of [Programs](#page-0-0)

<sub>[1](#page-5-0), [2005](#page-5-0)</sub> [Mat](#page-5-0)[h](#page-6-0)ema[n](#page-5-0)

provide user routines for these steps!

[Wo](#page-0-0)[rks](#page-6-0)hop – Optimization Software <sup>22</sup> / <sup>25</sup>

## Software for Automatic [Differentiation](#page-6-0)

<www.autodiff.org>

#### AD - Tools for Fortran and C

- ADOL-C, REVOLVE: <sup>C</sup>, C++, Open Source
- **ADIFOR 2.0 / 3.0**: Fortran 77/90/95, Licensed, Closed Source
- Tapenade: Fortran 77/90/95, (some) <sup>C</sup>, free, Closed Source
- $\mathsf{TAF}\ /\ \mathsf{TAC}\ \mathsf{(FastOpt}\ \mathsf{GbR)}$ :Fortran 77/90/95, (some) C, commercial, maybe free for educational
- NAGWare Fortran 95, NAG Ltd., Oxford, UK: AD-enabled version in beta status, not available for the public
- OpenAd: Fortran 77/90/95, (some) <sup>C</sup>, Open Source

<span id="page-6-0"></span>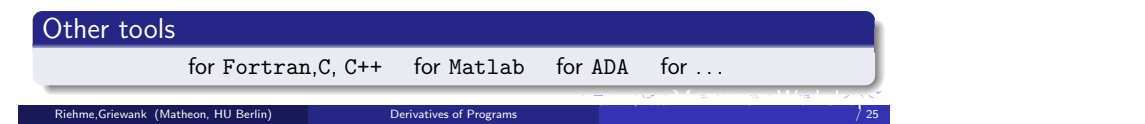

# Bibliography

- A. Griewank: Evaluating Derivatives: principles and techniques of algorithmic differentiation. SIAM, Frontiers in Applied Mathematics, Number 19, 2000.
- A. Griewank and A. Walther: Revolve: An Implementation of Checkpointing for the Reverse or Adjoint Mode of Computational Differentiation. ACM Trans. Math. Software 26, 2000, 19–45.
- A. Griewank and A. Walther: Applying the Checkpointing Routine treeverse to Discretizations of Burgers' Equation. Lect. Notes Comput. Sci.and Engin. 8: H.-J. Bungartz, F. Durst, C. Zenger, (eds.), High Performance Scientific and Engineering Computing, Springer Berlin Heidelberg, 1999.

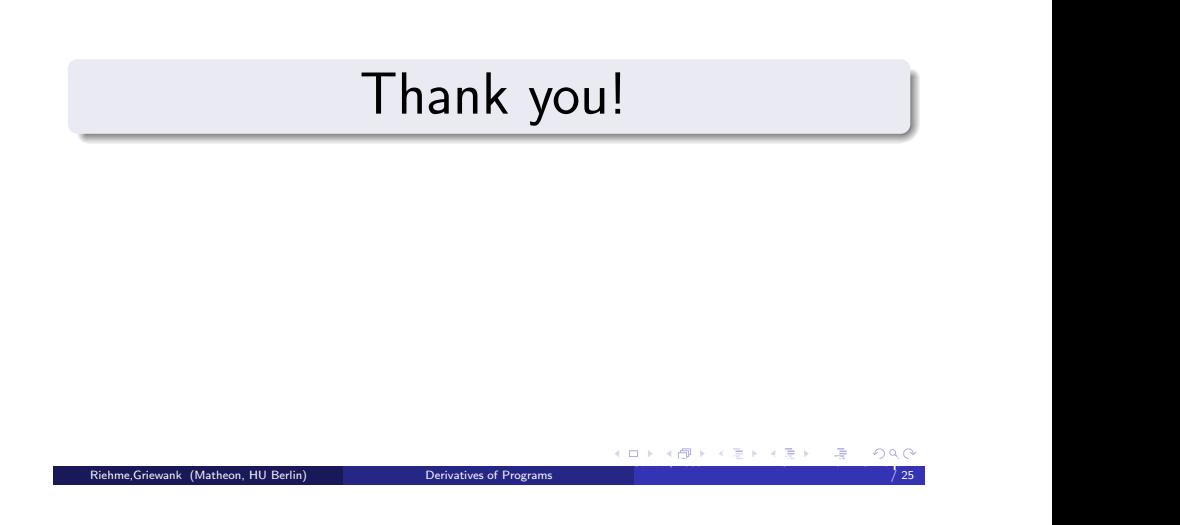